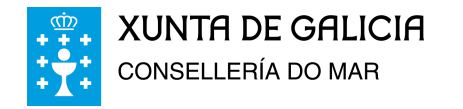

## **DECLARACIÓN RESPONSABLE DE FIN DE OBRA**

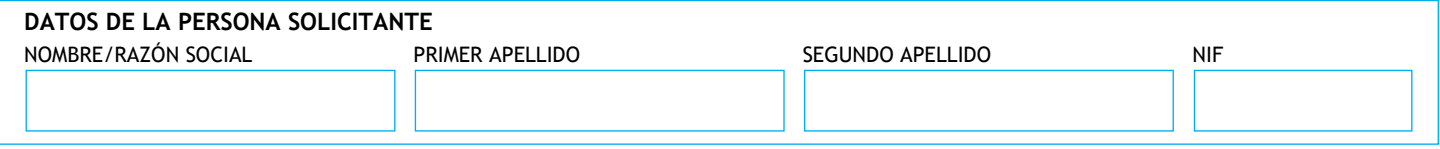

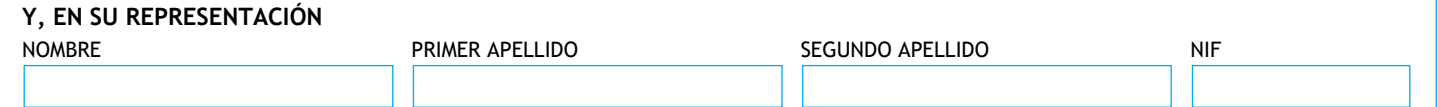

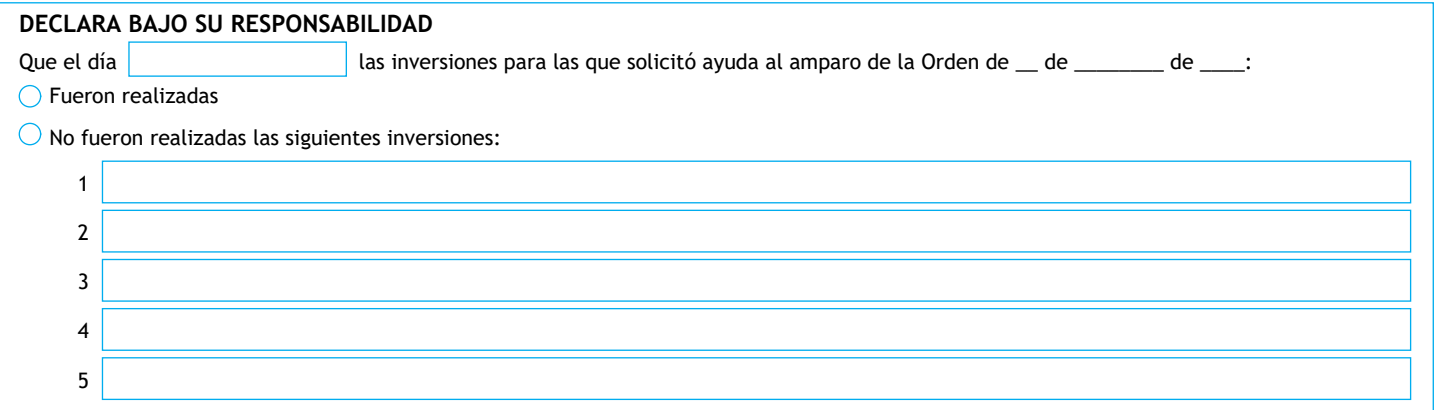

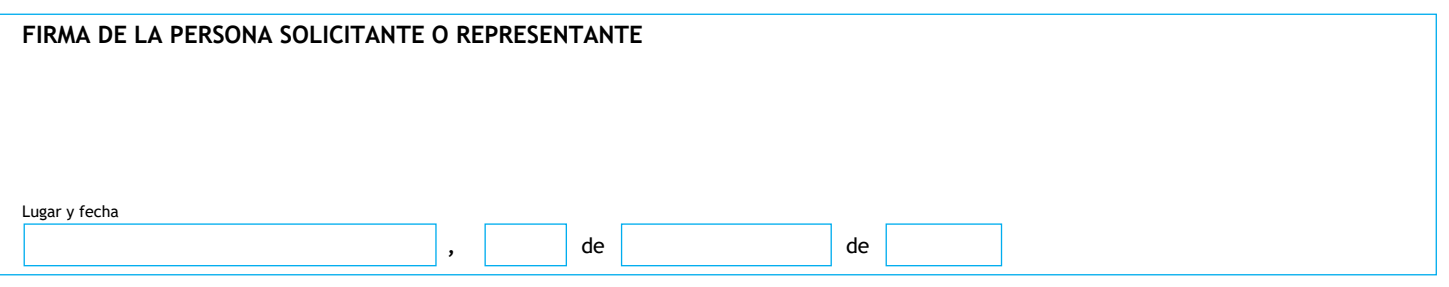

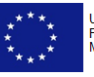